## **How to Access the Humana Online Courses through My Assignments**

*Print this document as reference.* 

For assistance call your dedicated Humana Medicare Agent Support. If you do not know the number, call 800-309-3163 for direction to the appropriate number.

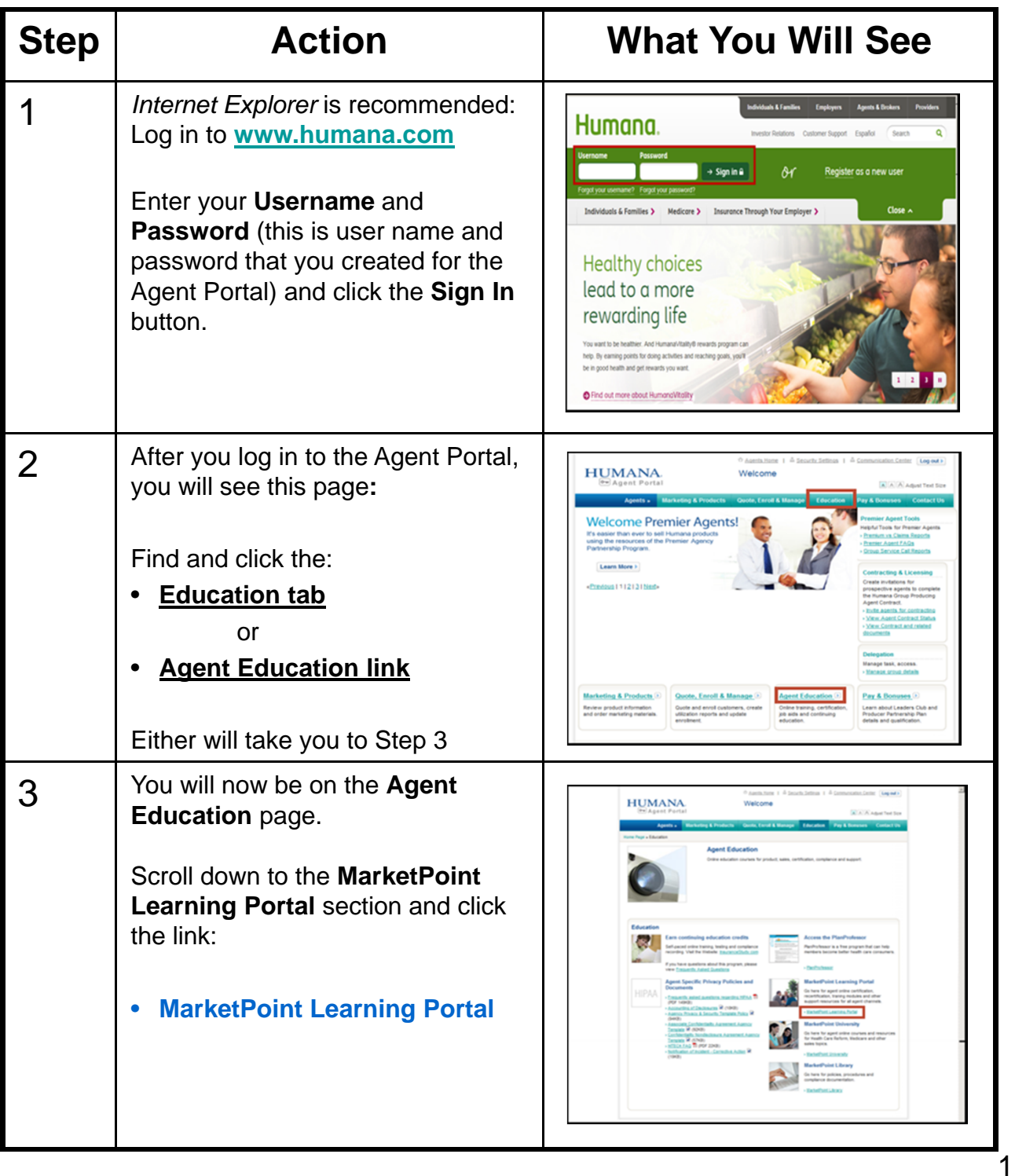

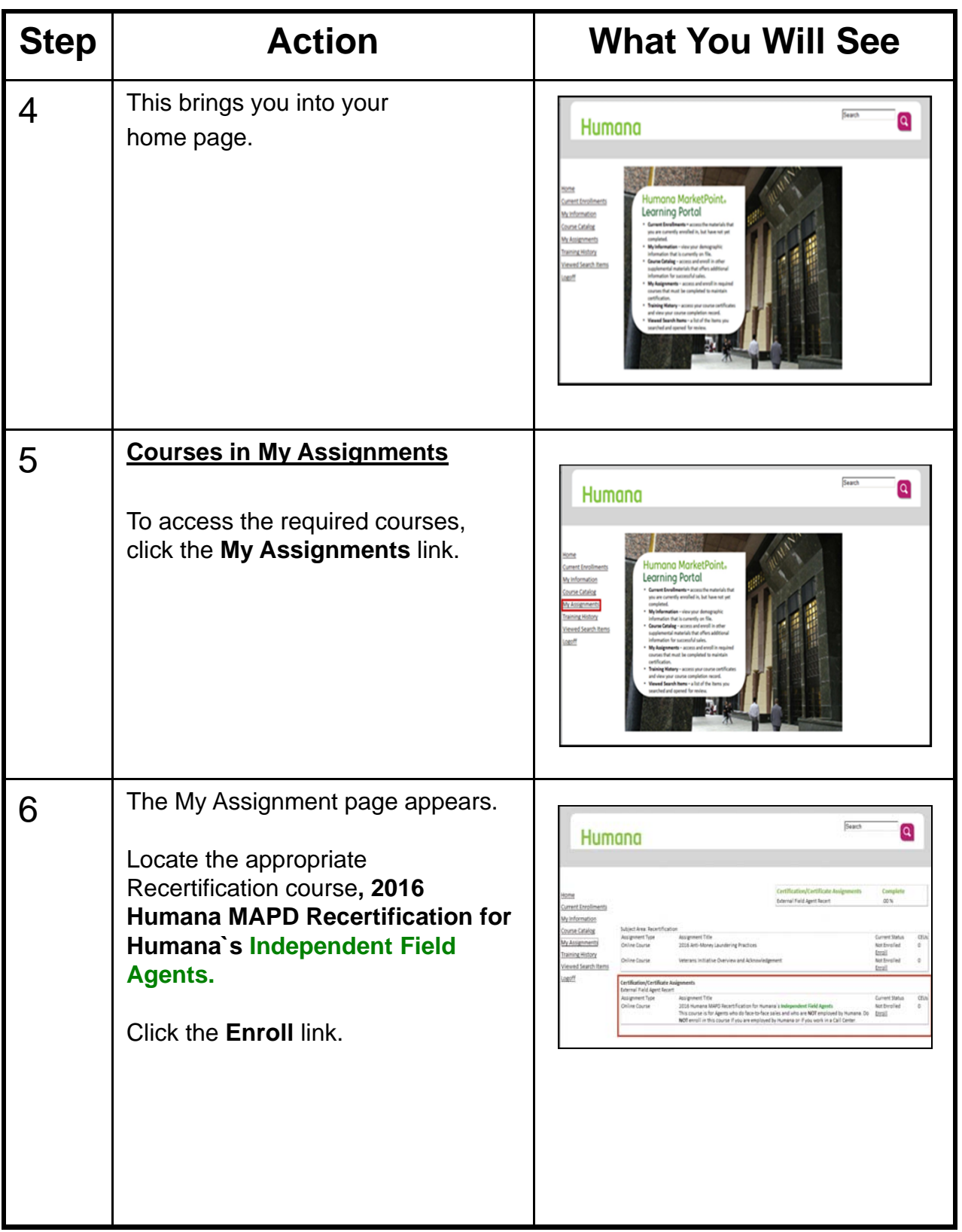

Humana MarketPOINT Internal Use Only **For Training Purposes Only** (*Not CMS Approved*) **Confidential and Proprietary** to Humana Inc. (© 7/2015)

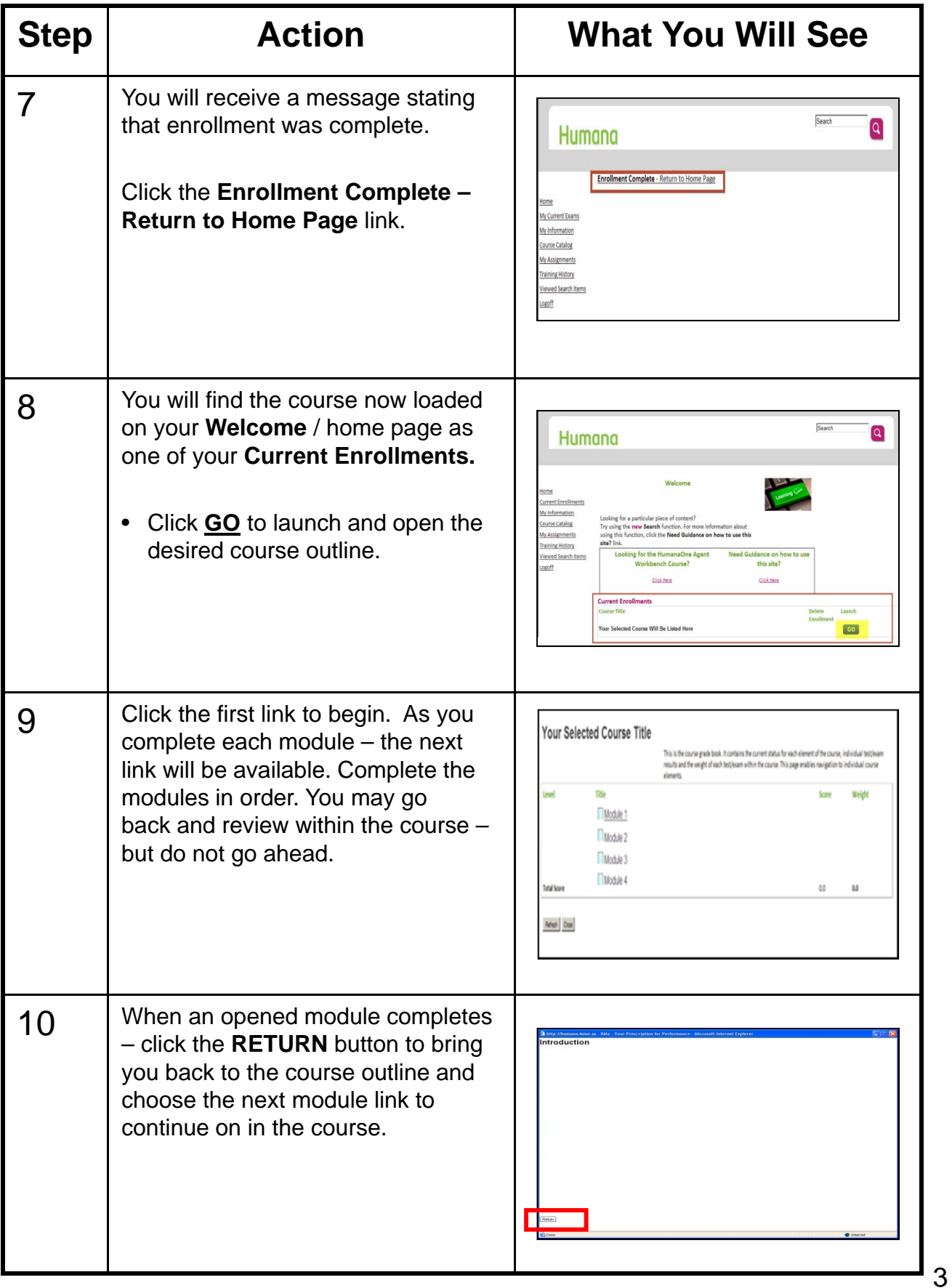

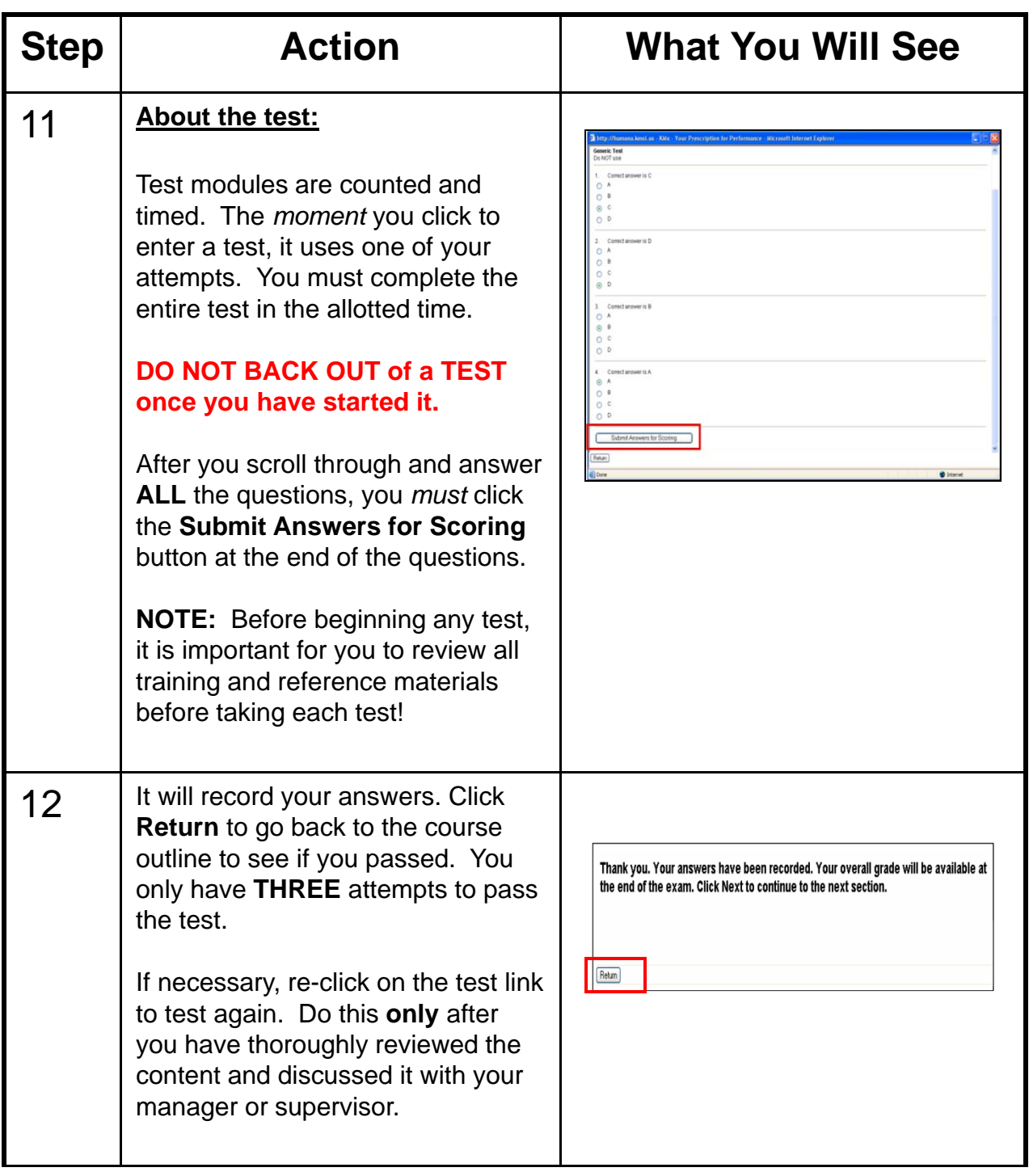

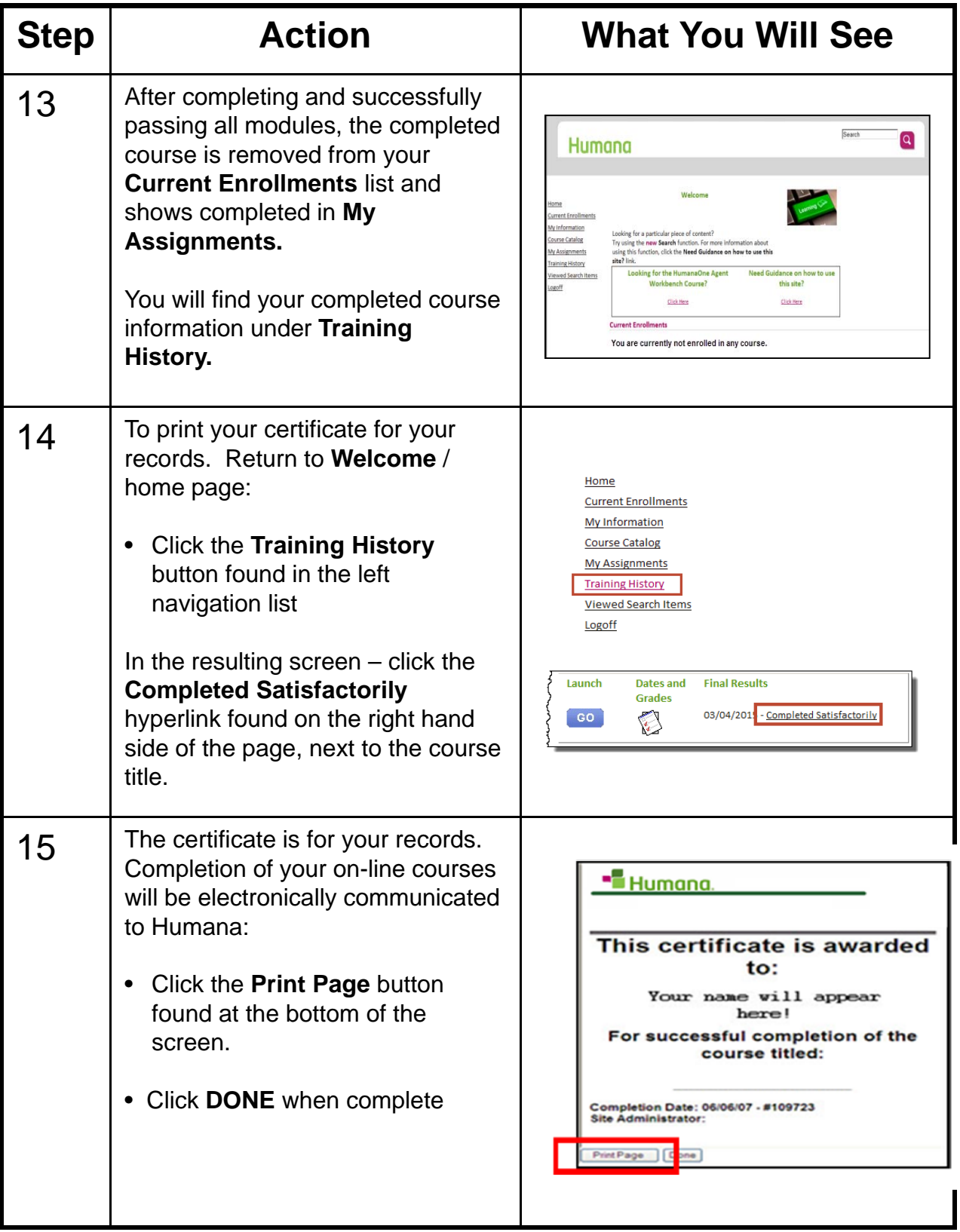